# **Inhaltsverzeichnis**

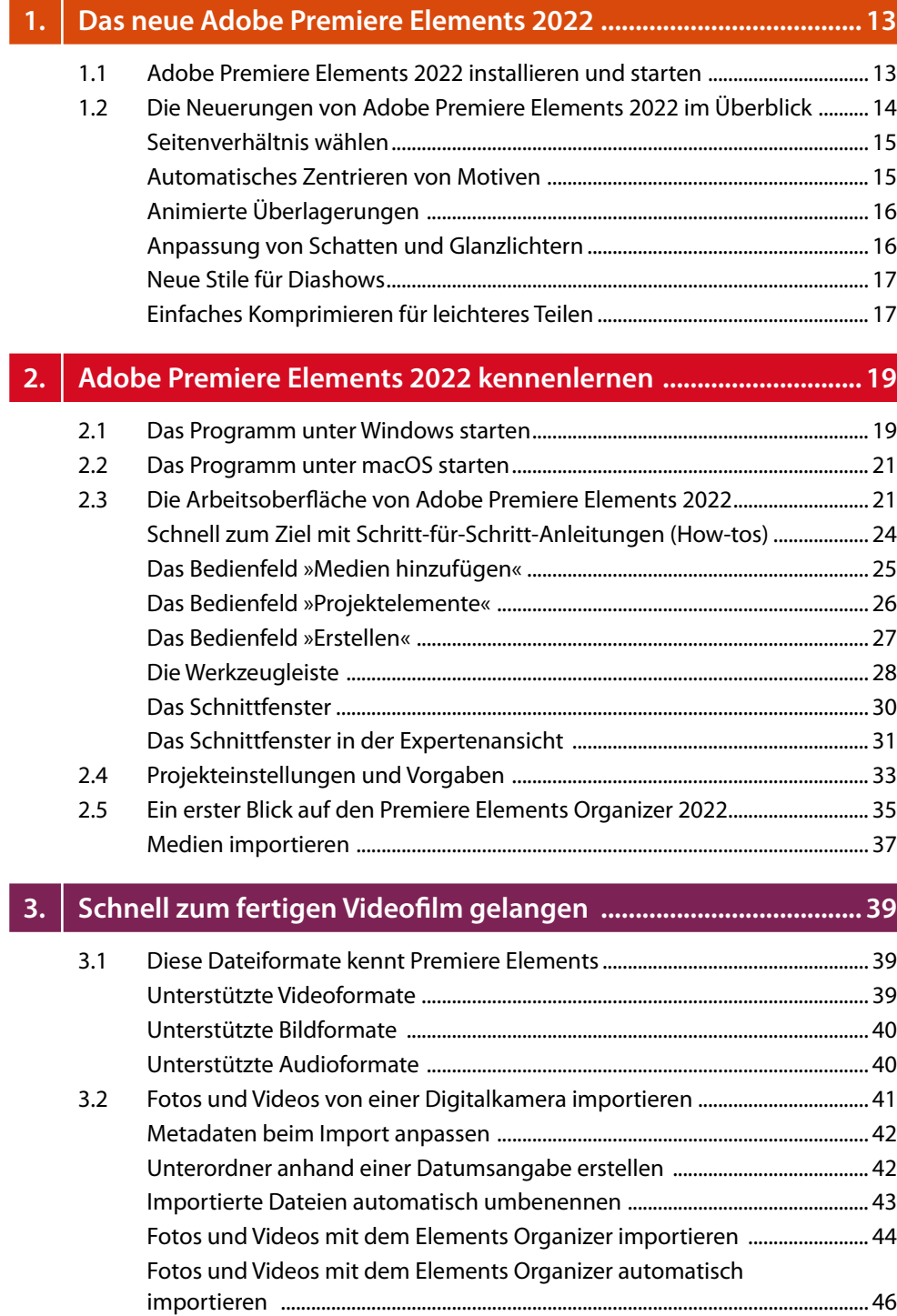

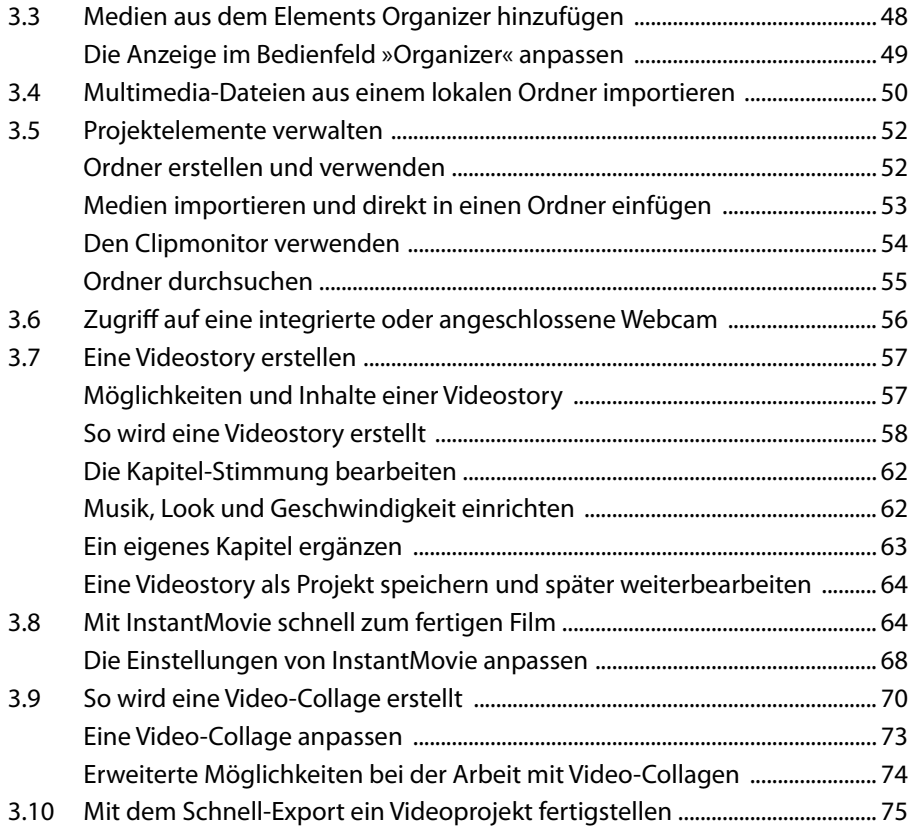

## **4. Clips schnell schneiden und bearbeiten .......................................... 77**

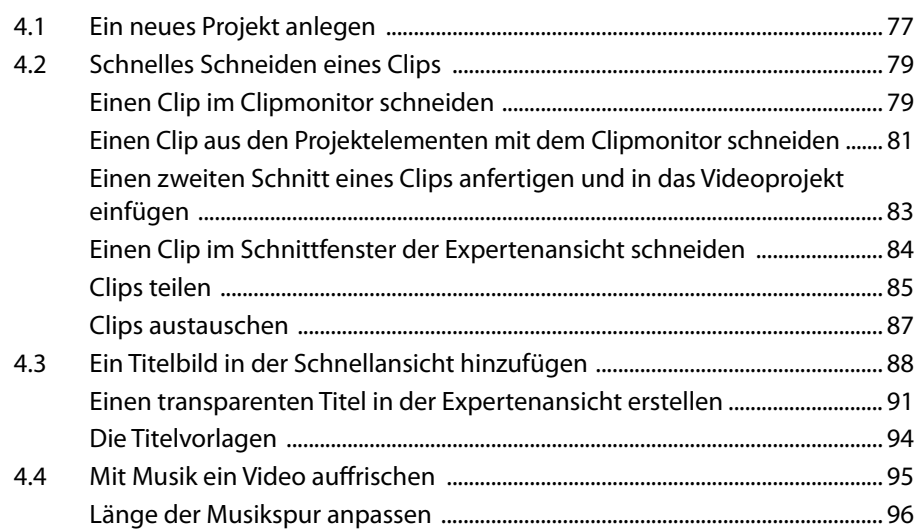

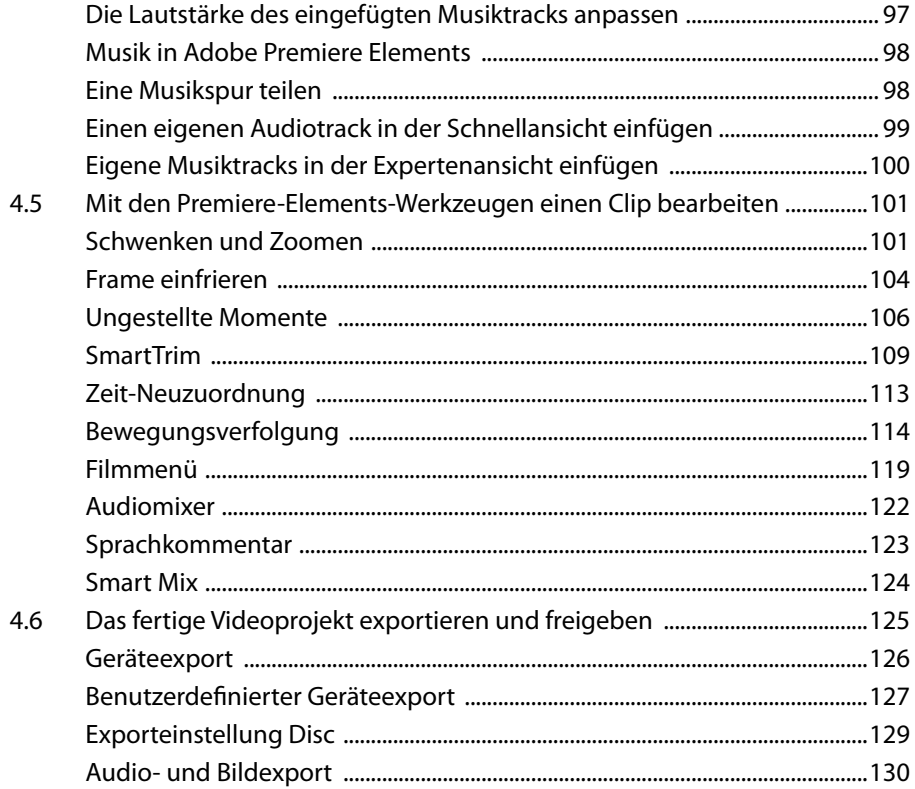

#### $5.$

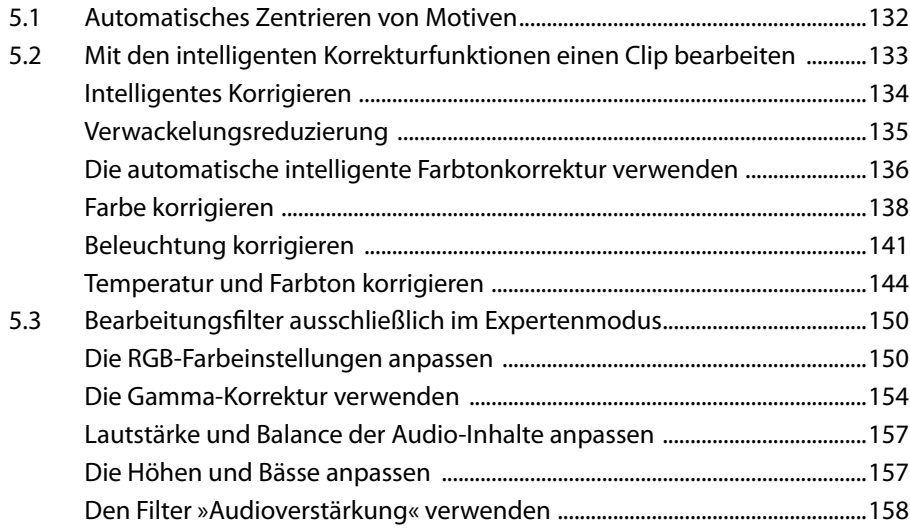

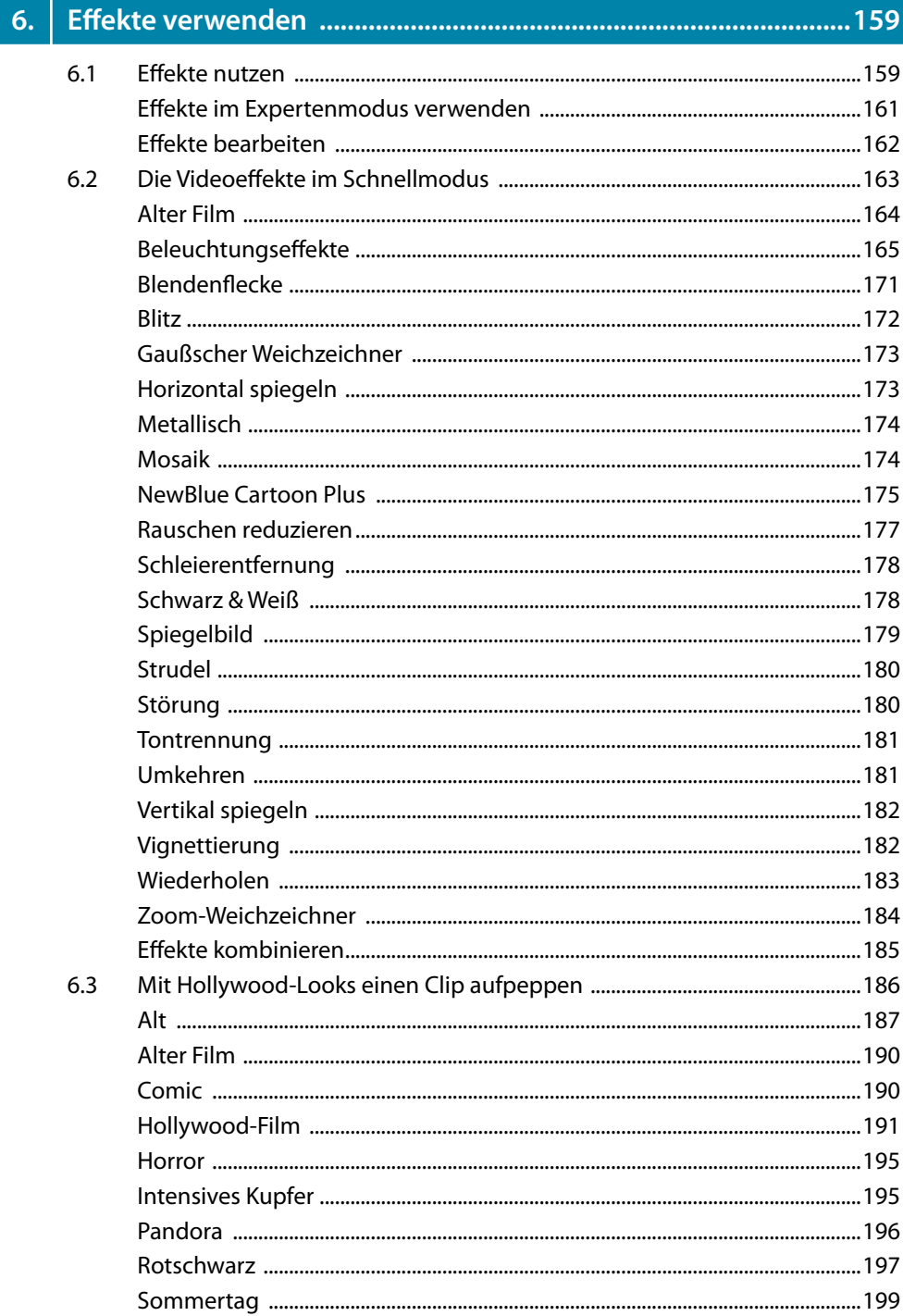

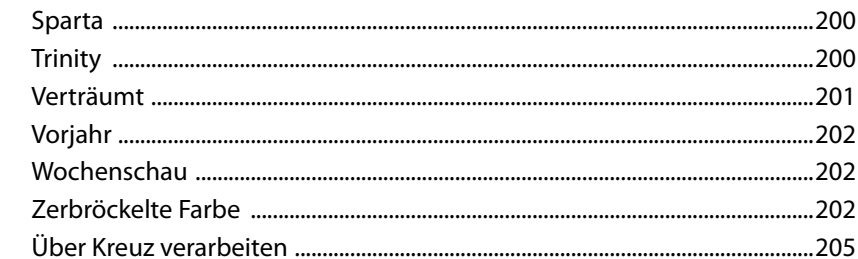

#### $\vert$  7.  $\vert$

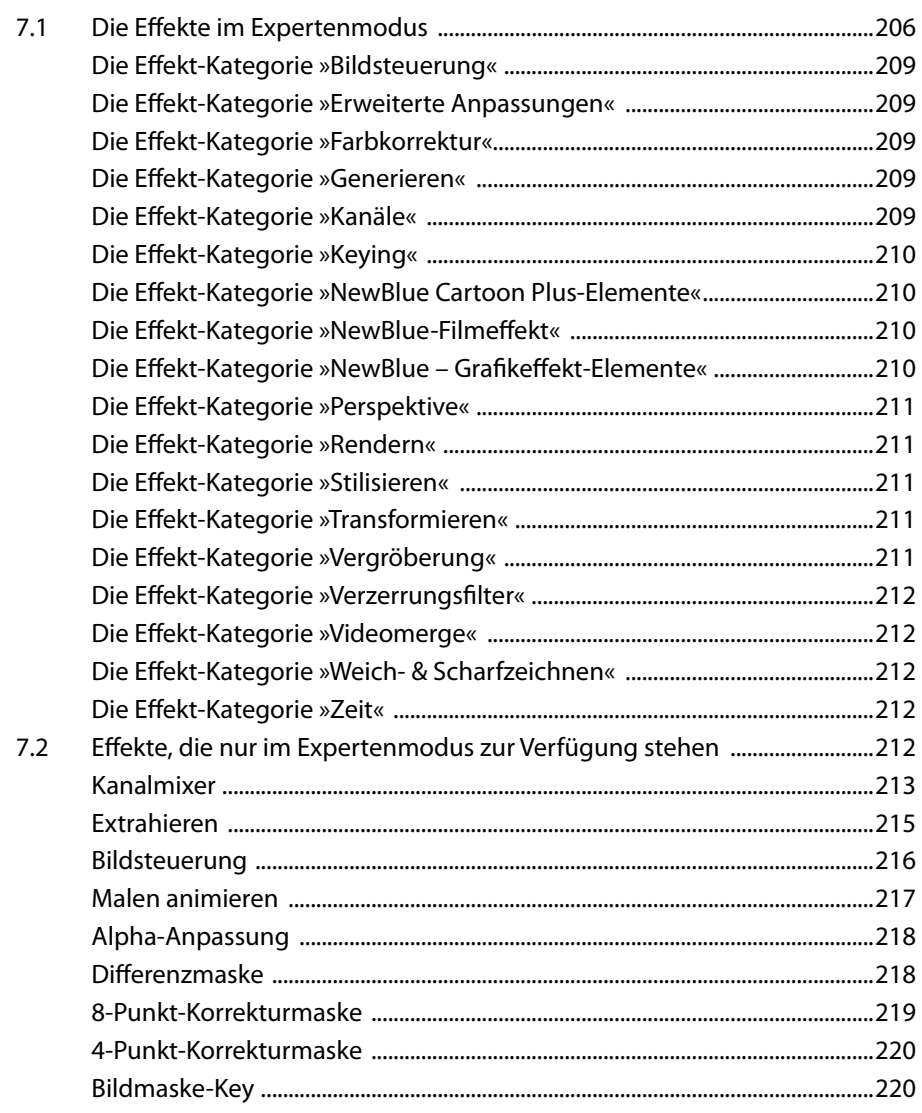

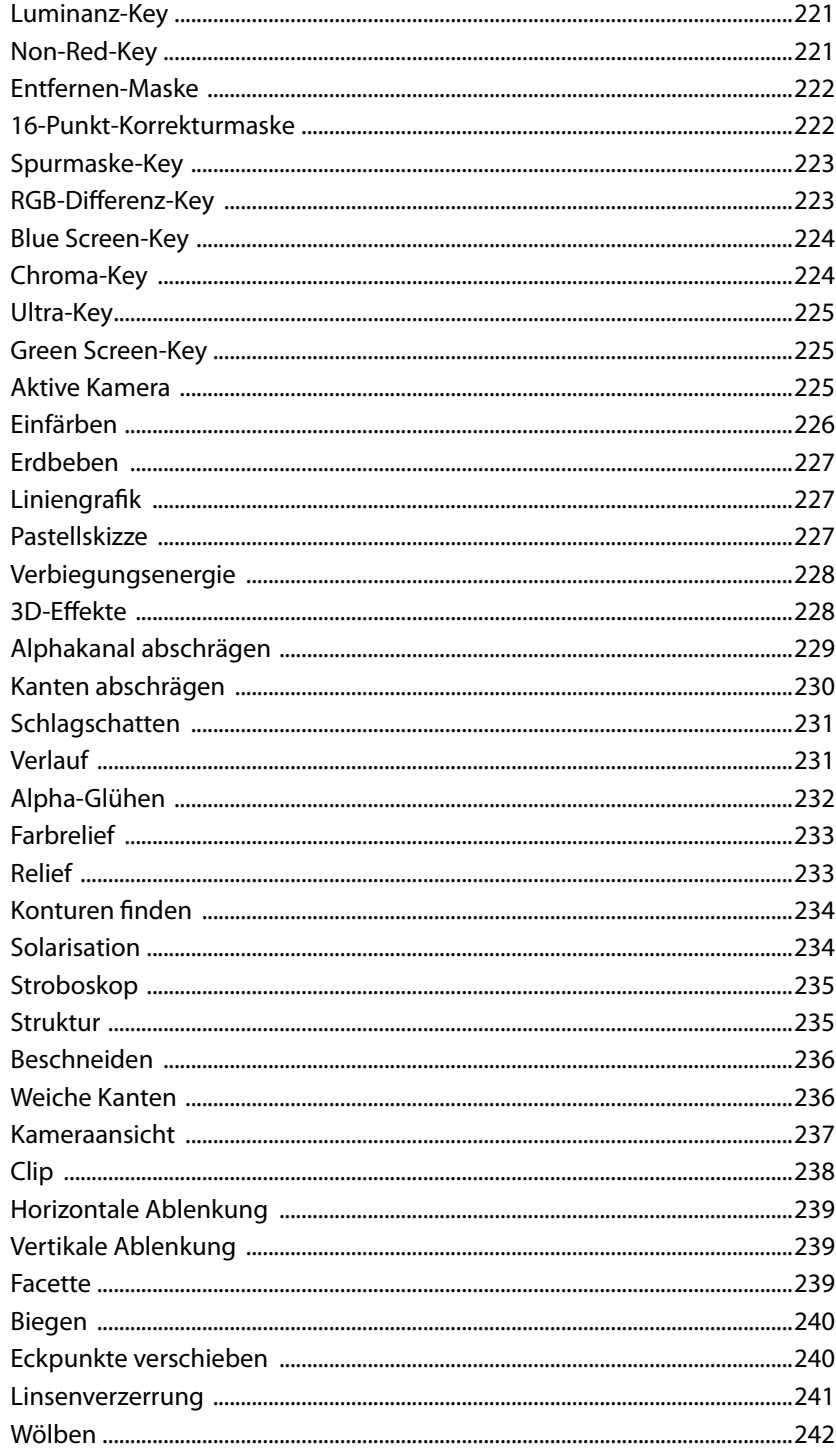

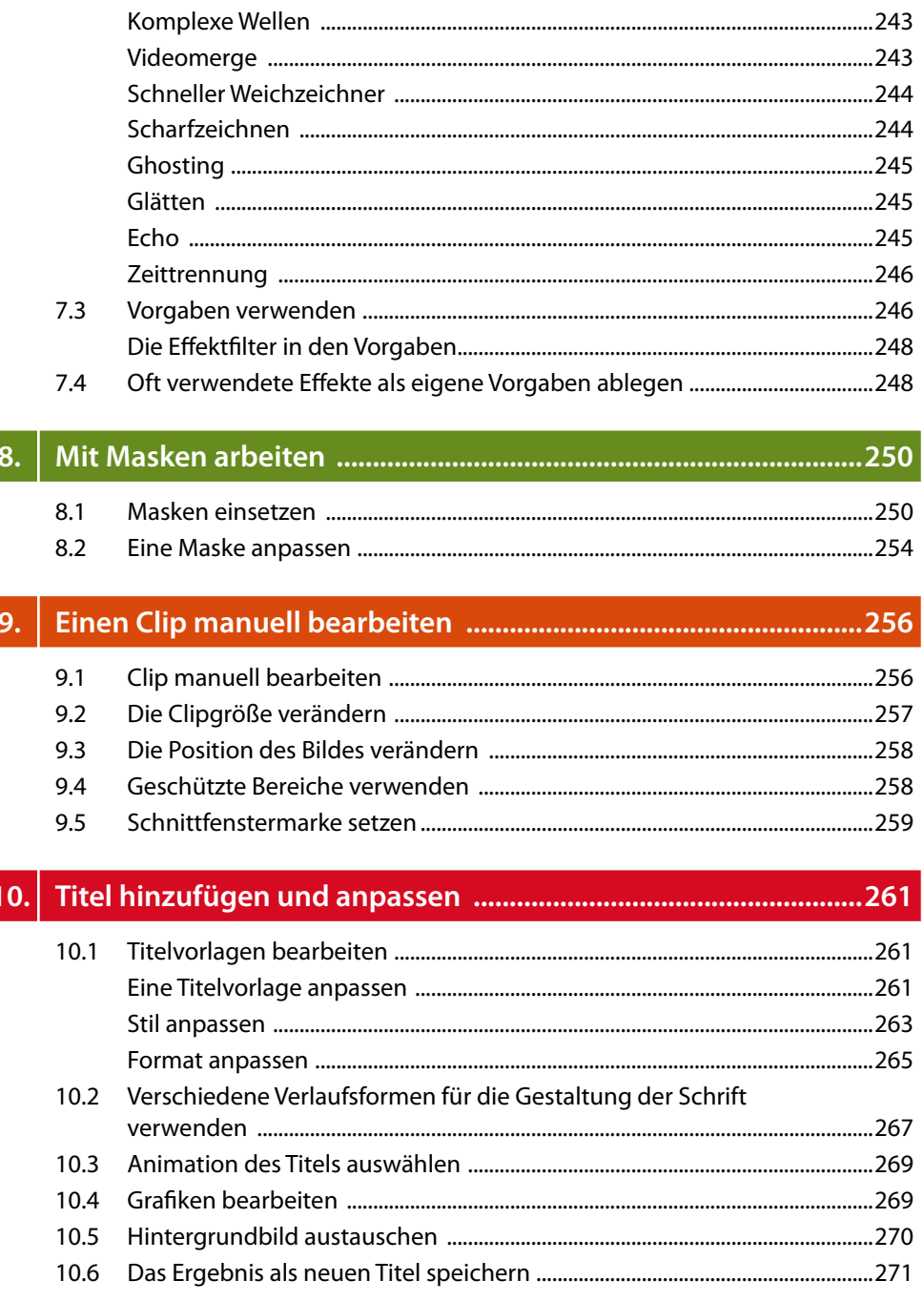

### 

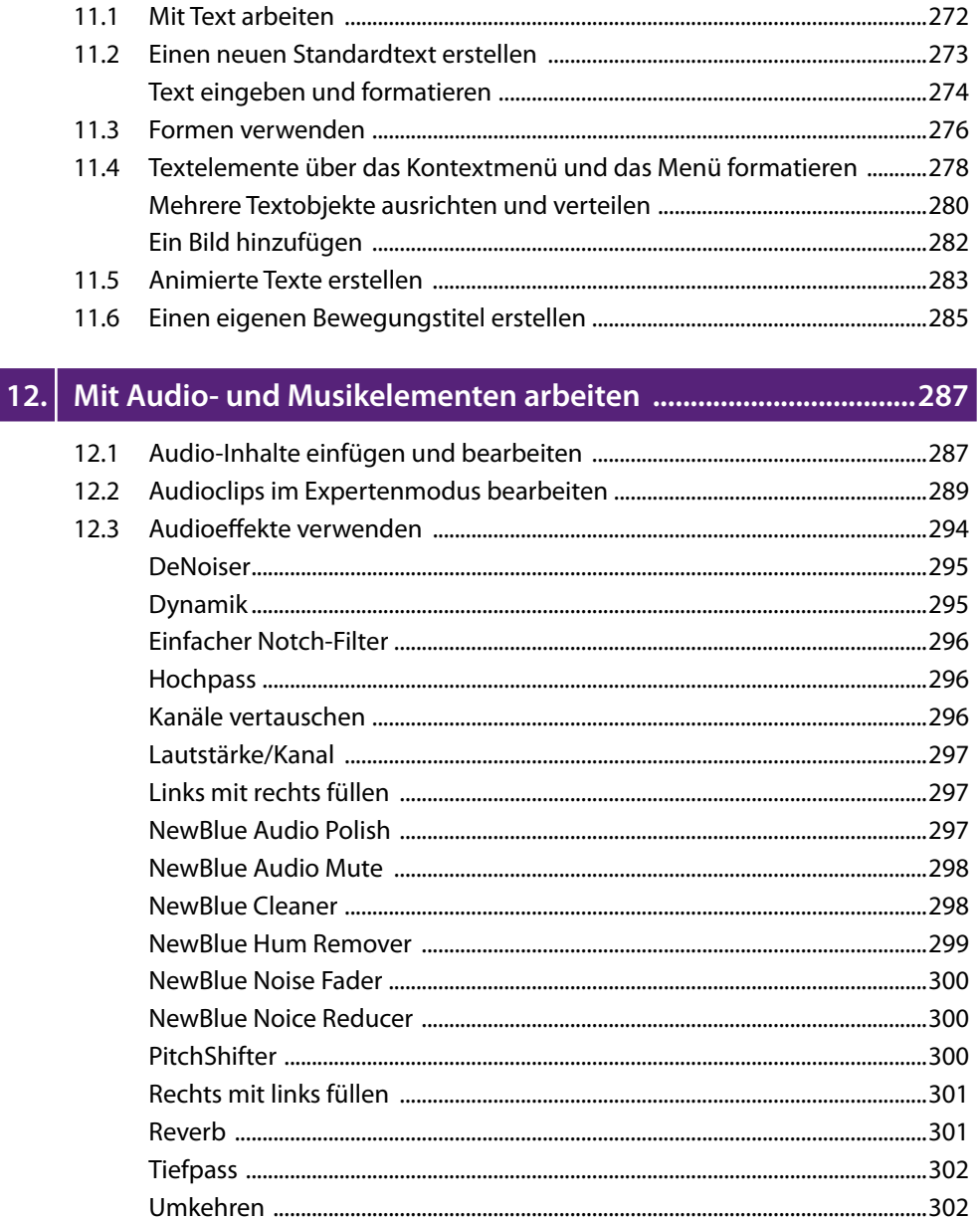

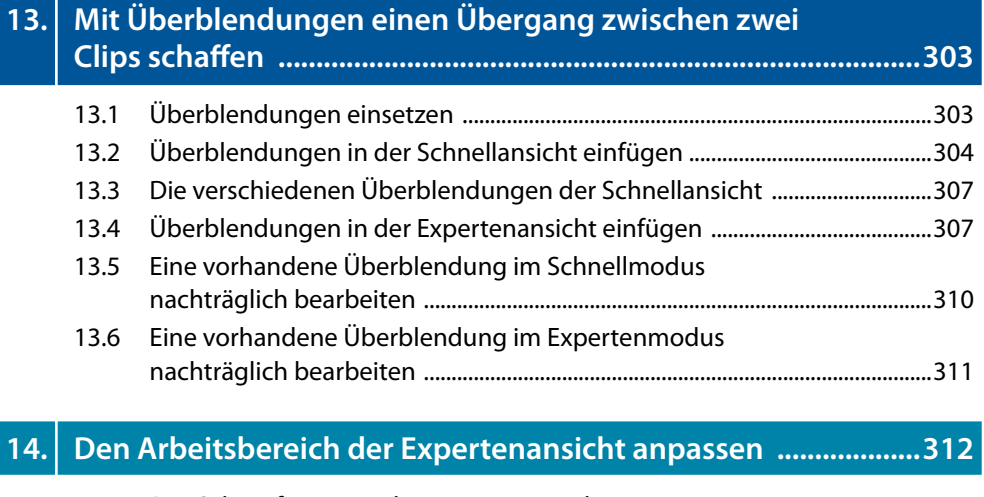

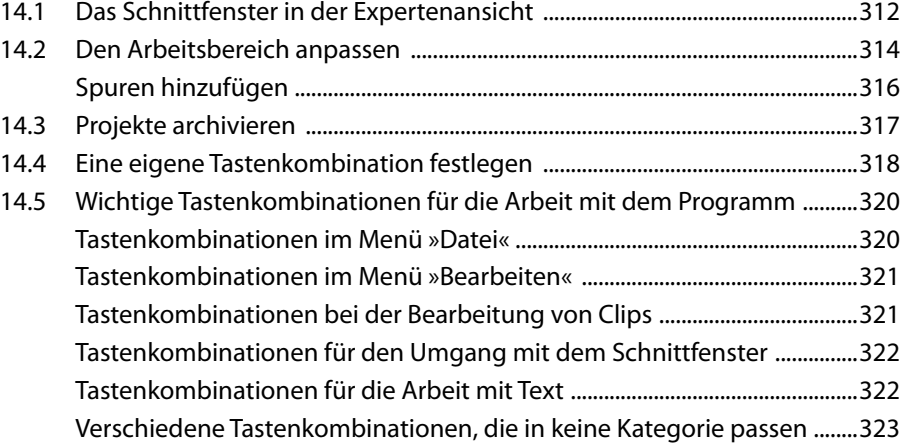

### **15. Fortgeschrittene Arbeitstechniken ................................................325** 15.1 Eine einzelne Farbe hervorheben ..........................................................................325 15.2 Einen Bild-im-Bild-Effekt erstellen .........................................................................328 15.3 Mit Einstellungsebenen arbeiten ...........................................................................330 15.4 Ein Testbild einfügen ..................................................................................................331

15.5 Grafiken animieren ......................................................................................................332 Schlüsselbild-Bedienelemente aufrufen .............................................................332 Ein Grafikobjekt animieren .......................................................................................334 Mit Keyframes arbeiten ..............................................................................................335

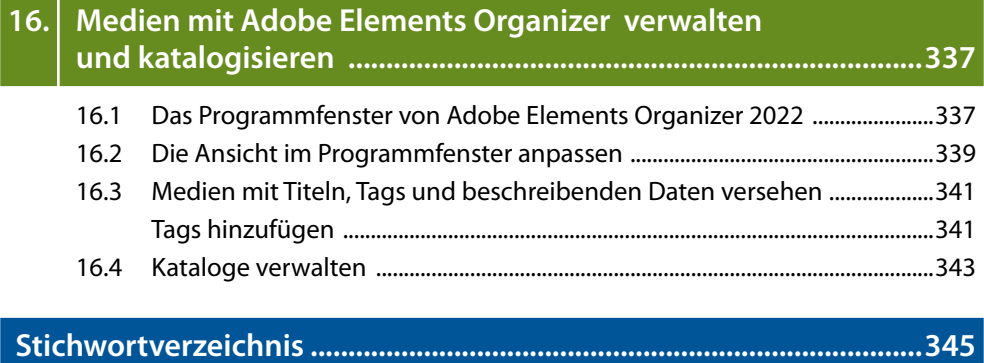

Diese Leseprobe haben Sie beim M. edvbuchversand.de heruntergeladen. Das Buch können Sie online in unserem Shop bestellen.

**Hier zum Shop**